### **МИНОБРНАУКИ РОССИИ**

**Федеральное государственное бюджетное образовательное учреждение высшего образования «Горно-Алтайский государственный университет» (ФГБОУ ВО ГАГУ, ГАГУ, Горно-Алтайский государственный университет)**

# рабочая программа дисциплины (модуля) **Информационные системы в экономике**

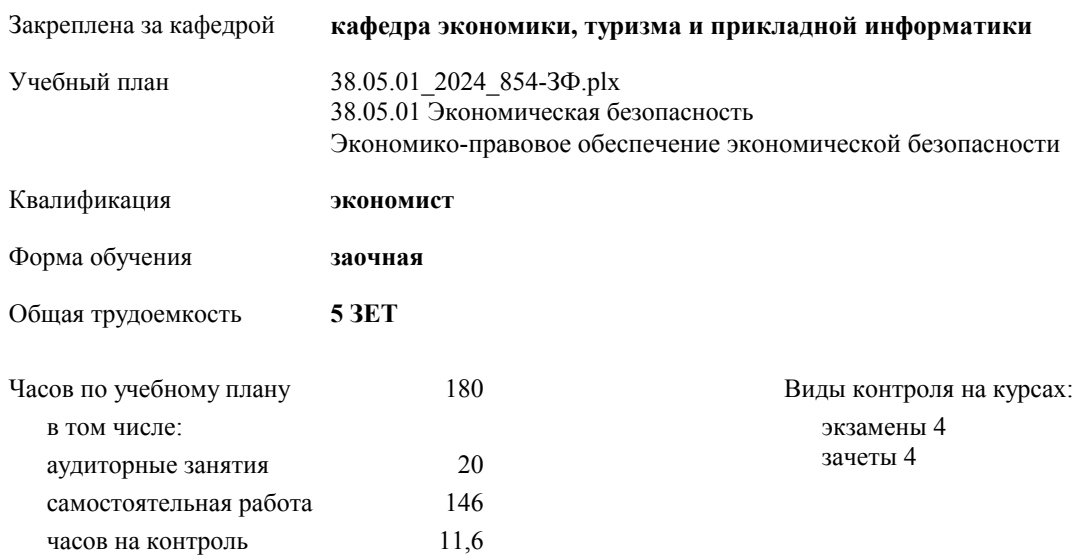

## **Распределение часов дисциплины по курсам**

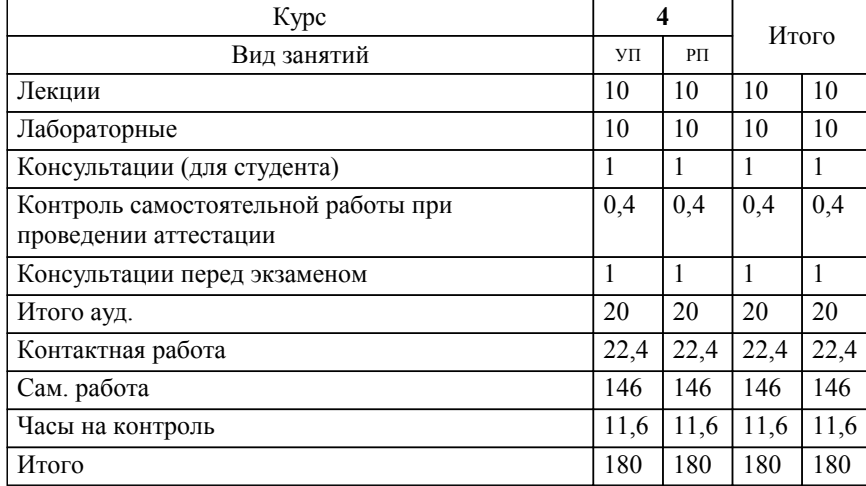

#### Программу составил(и):

**Информационные системы в экономике** Рабочая программа дисциплины

разработана в соответствии с ФГОС:

Федеральный государственный образовательный стандарт высшего образования - специалитет по специальности 38.05.01 Экономическая безопасность (приказ Минобрнауки России от 14.04.2021 г. № 293)

38.05.01 Экономическая безопасность составлена на основании учебного плана:

утвержденного учёным советом вуза от 01.02.2024 протокол № 2.

**кафедра экономики, туризма и прикладной информатики** Рабочая программа утверждена на заседании кафедры

Протокол от 11.04.2024 протокол № 09

Зав. кафедрой Куттубаева Тосканай Айтмукановна

#### **Визирование РПД для исполнения в очередном учебном году**

**кафедра экономики, туризма и прикладной информатики** Рабочая программа пересмотрена, обсуждена и одобрена для исполнения в 2025-2026 учебном году на заседании кафедры

> Протокол от  $\frac{1}{2025 \text{ r. } N_2}$ Зав. кафедрой Куттубаева Тосканай Айтмукановна

#### **Визирование РПД для исполнения в очередном учебном году**

**кафедра экономики, туризма и прикладной информатики** Рабочая программа пересмотрена, обсуждена и одобрена для исполнения в 2026-2027 учебном году на заседании кафедры

> Протокол от  $\frac{1}{2026 \text{ r. } N_2}$ Зав. кафедрой Куттубаева Тосканай Айтмукановна

#### **Визирование РПД для исполнения в очередном учебном году**

**кафедра экономики, туризма и прикладной информатики** Рабочая программа пересмотрена, обсуждена и одобрена для исполнения в 2027-2028 учебном году на заседании кафедры

> Протокол от  $\qquad \qquad 2027$  г. № Зав. кафедрой Куттубаева Тосканай Айтмукановна

#### **Визирование РПД для исполнения в очередном учебном году**

**кафедра экономики, туризма и прикладной информатики** Рабочая программа пересмотрена, обсуждена и одобрена для исполнения в 2028-2029 учебном году на заседании кафедры

> Протокол от  $\frac{1}{2028 \text{ r. } N_2}$ Зав. кафедрой Куттубаева Тосканай Айтмукановна

### **1. ЦЕЛИ И ЗАДАЧИ ОСВОЕНИЯ ДИСЦИПЛИНЫ**

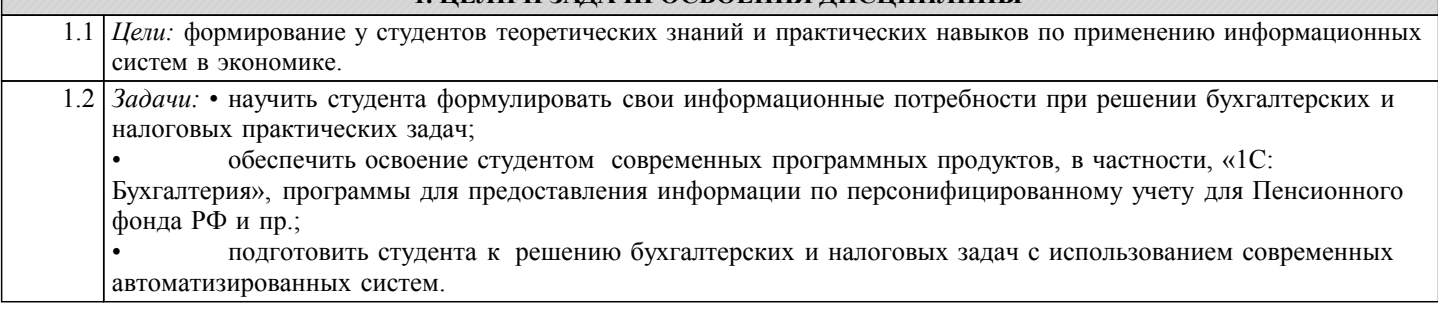

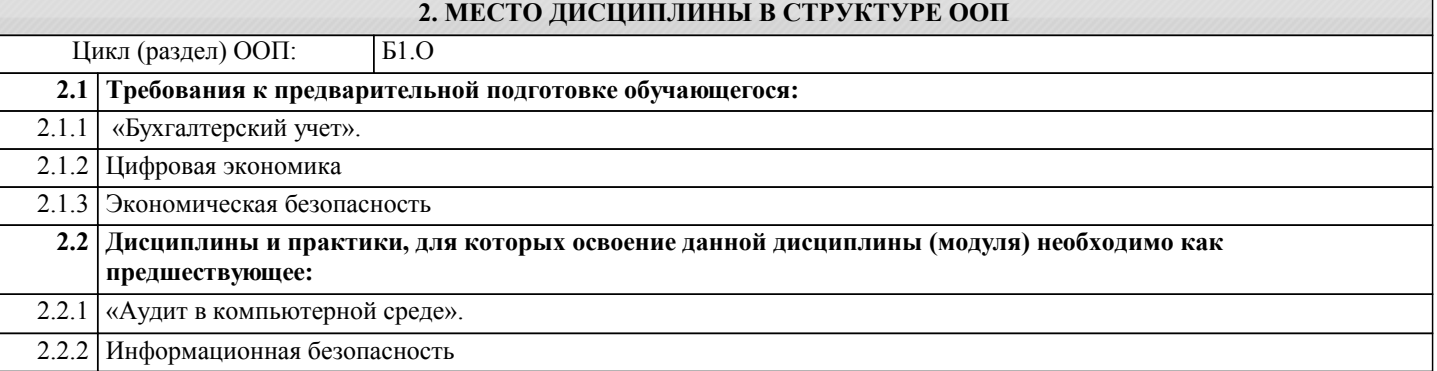

#### **3. КОМПЕТЕНЦИИ ОБУЧАЮЩЕГОСЯ, ФОРМИРУЕМЫЕ В РЕЗУЛЬТАТЕ ОСВОЕНИЯ ДИСЦИПЛИНЫ (МОДУЛЯ)**

**ОПК-2: Способен осуществлять сбор, анализ и использование данных хозяйственного, налогового и бюджетного учетов, учетной документации, бухгалтерской (финансовой), налоговой и статистической отчетности в целях оценки эффективности и прогнозирования финансово-хозяйственной деятельности хозяйствующего субъекта, а также выявления, предупреждения, локализации и нейтрализации внутренних и внешних угроз и рисков.**

**ИД-1.ОПК-2: Находит и обрабатывает данные хозяйственного, налогового и бюджетного учетов, учетной документации, бухгалтерской (финансовой), налоговой и статистической отчетности определяя уровень экономической эффективности и прогнозируя финансово-хозяйственную деятельность хозяйствующего субъекта**

Умеет: применять информационные системы для поиска и обработки данных хозяйственного, налогового и бюджетного учетов, учетной документации, бухгалтерской (финансовой), налоговой и статистической отчетности. Знает: принципы сбора, анализ и использования данных хозяйственного, налогового и бюджетного учетов, учетной документации, бухгалтерской (финансовой), налоговой и статистической отчетности в целях оценки эффективности и прогнозирования финансово-хозяйственной деятельности хозяйствующего субъекта, а также выявления, предупреждения, локализации и нейтрализации внутренних и внешних угроз и рисков.

Владеет:обработкой данных хозяйственного, налогового и бюджетного учетов

**ОПК-6: Способен использовать современные информационные технологии и программные средства при решении профессиональных задач.**

**ИД-1.ОПК-6: Понимает базовые принципы использования современных информационных технологий и программных средств**

Знает: базовые принципы использования современных информационных технологий и программных средств в экономике.

**ИД-2.ОПК-6: Применяет современные информационные технологии и программные средства для решения профессиональных задач**

Знает: базовые принципы использования современных информационных технологий и программных средств в экономике. Умеет: применять современные информационные технологии и программные средства для решения профессиональных задач в экономике.

**ОПК-7: Способен понимать принципы работы современных информационных технологий и использовать их для решения задач профессиональной деятельности.**

**ИД-1.ОПК-7: Знает принципы работы современных информационных технологий**

Знает: принципы работы современных информационных технологий и основные направления их применения в экономике.

**ИД-2.ОПК-7: Владеет навыками использования современных информационных технологий в профессиональной и научно-исследовательской деятельности.**

Владеет: навыками использования современных информационных технологий и информационных систем в эконмике.

**ИД-3.ОПК-7: Способен использовать современные информационные технологии для решения задач профессиональной деятельности**

Умеет: использовать современные информационные технологии и информационные системы в эконмике.

**ПК-2: способность формировать, анализировать и оценивать информацию, необходимую для принятия решений по обеспечению экономической безопасности**

**ИД-1.ПК-2: Находит и формирует информационную базу, необходимую для обеспечения экономической безопасности**

Знает: методы формирования и подготовки информации необходимую для обеспечения экономической безопасности. Умеет: находить актуальную информацию необходимую для обеспечения экономической безопасности; использовать информационные системы для обеспечения экономической безопасности.

Владеет: навыками поиска информационной базы, необходимой для обеспечения экономической безопасности.

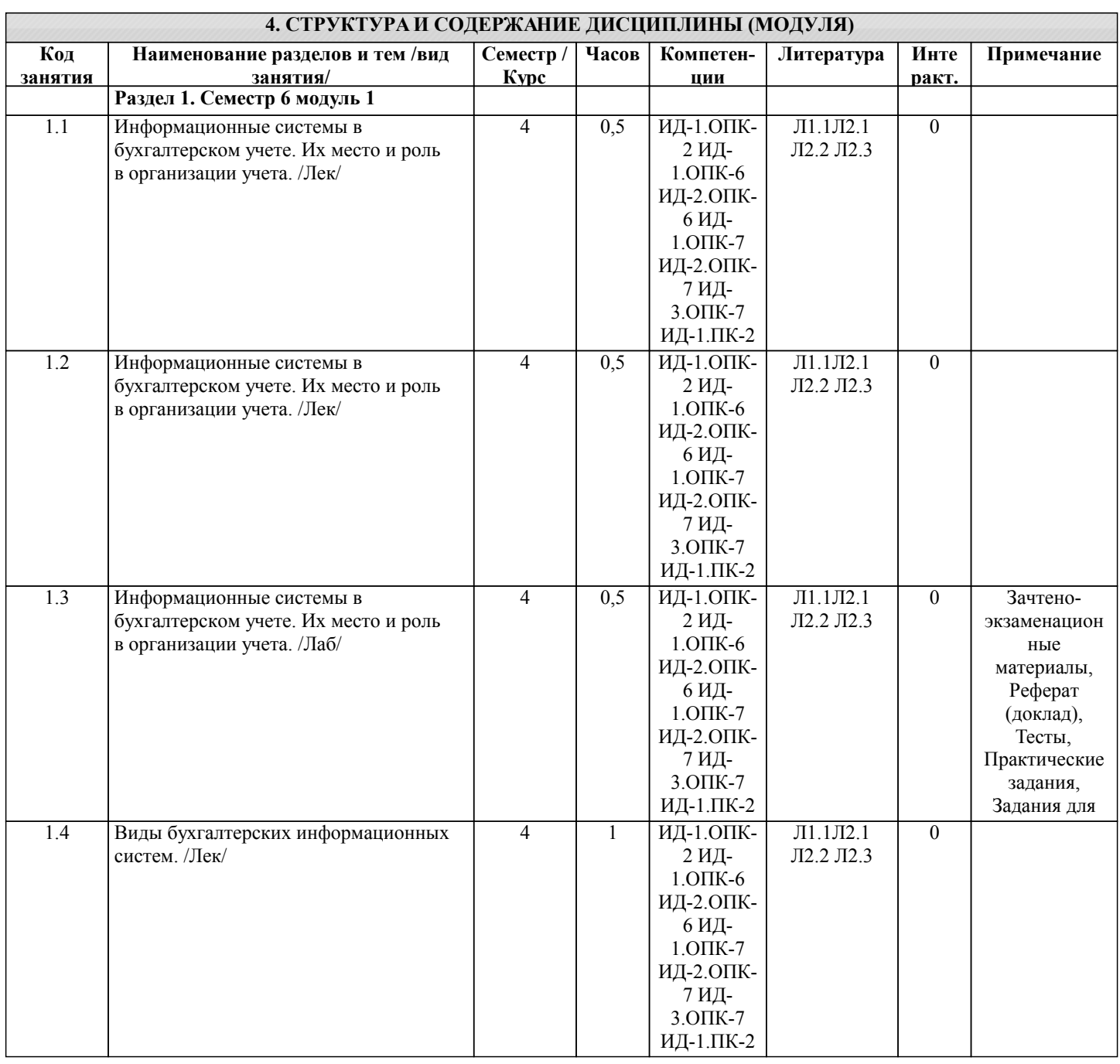

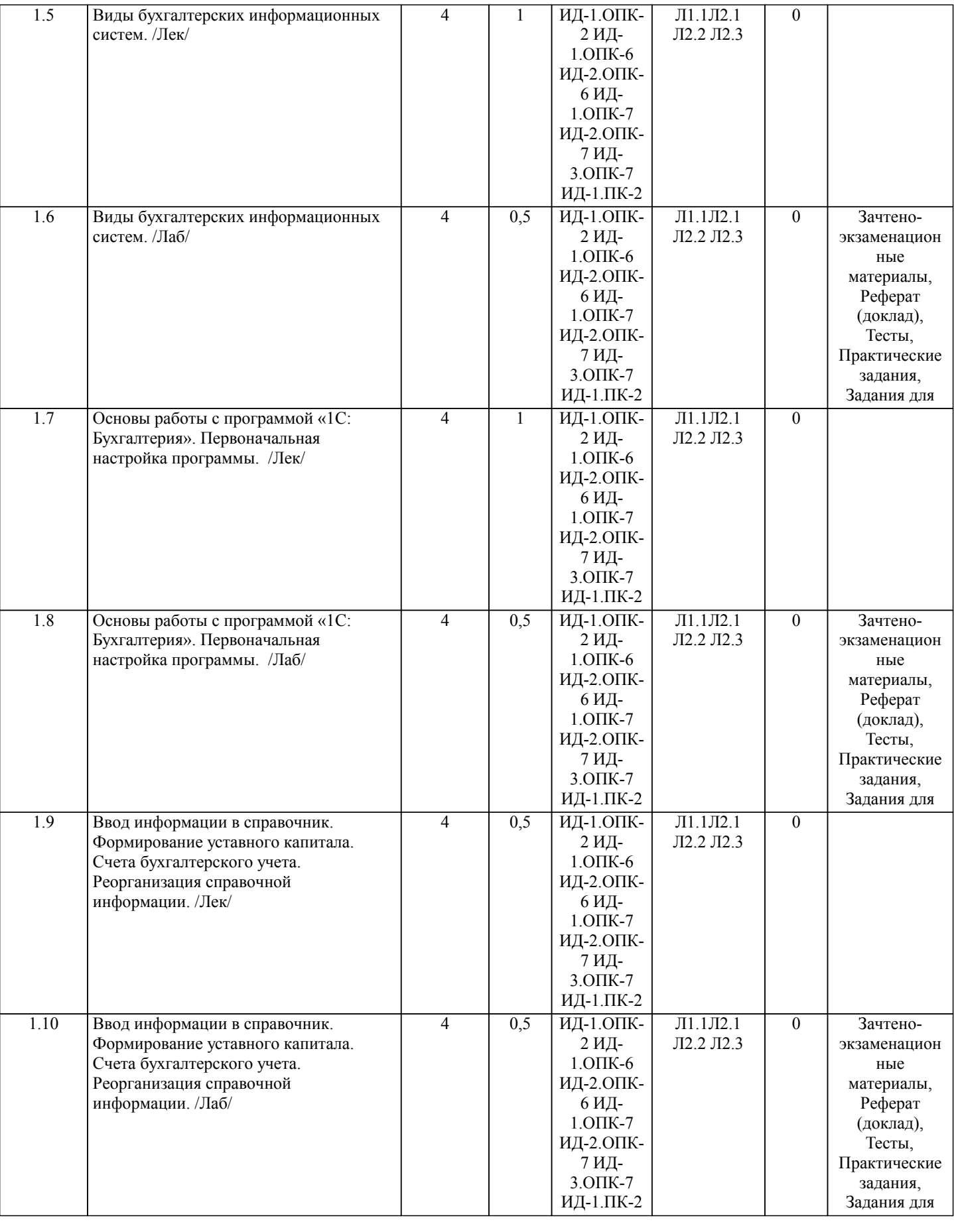

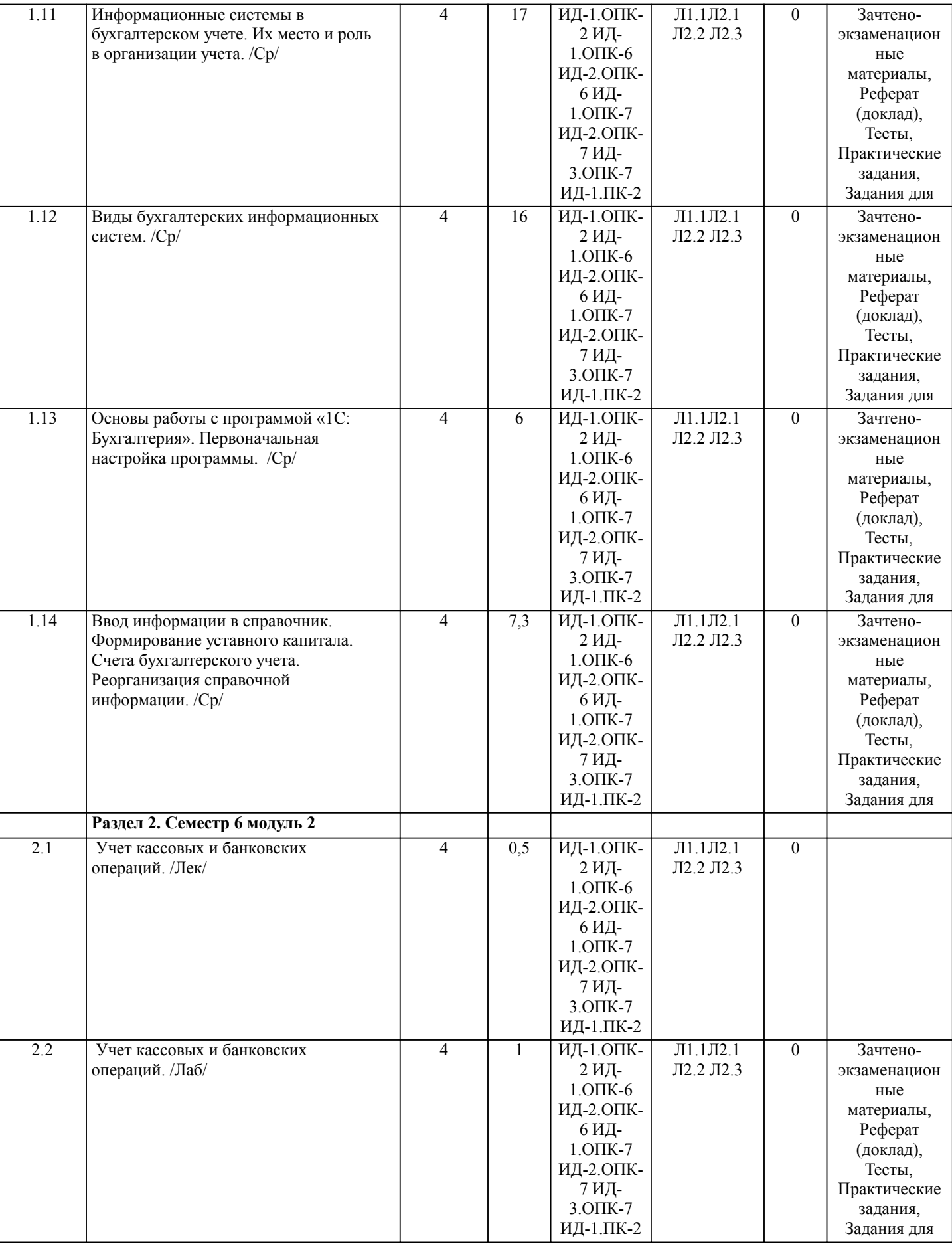

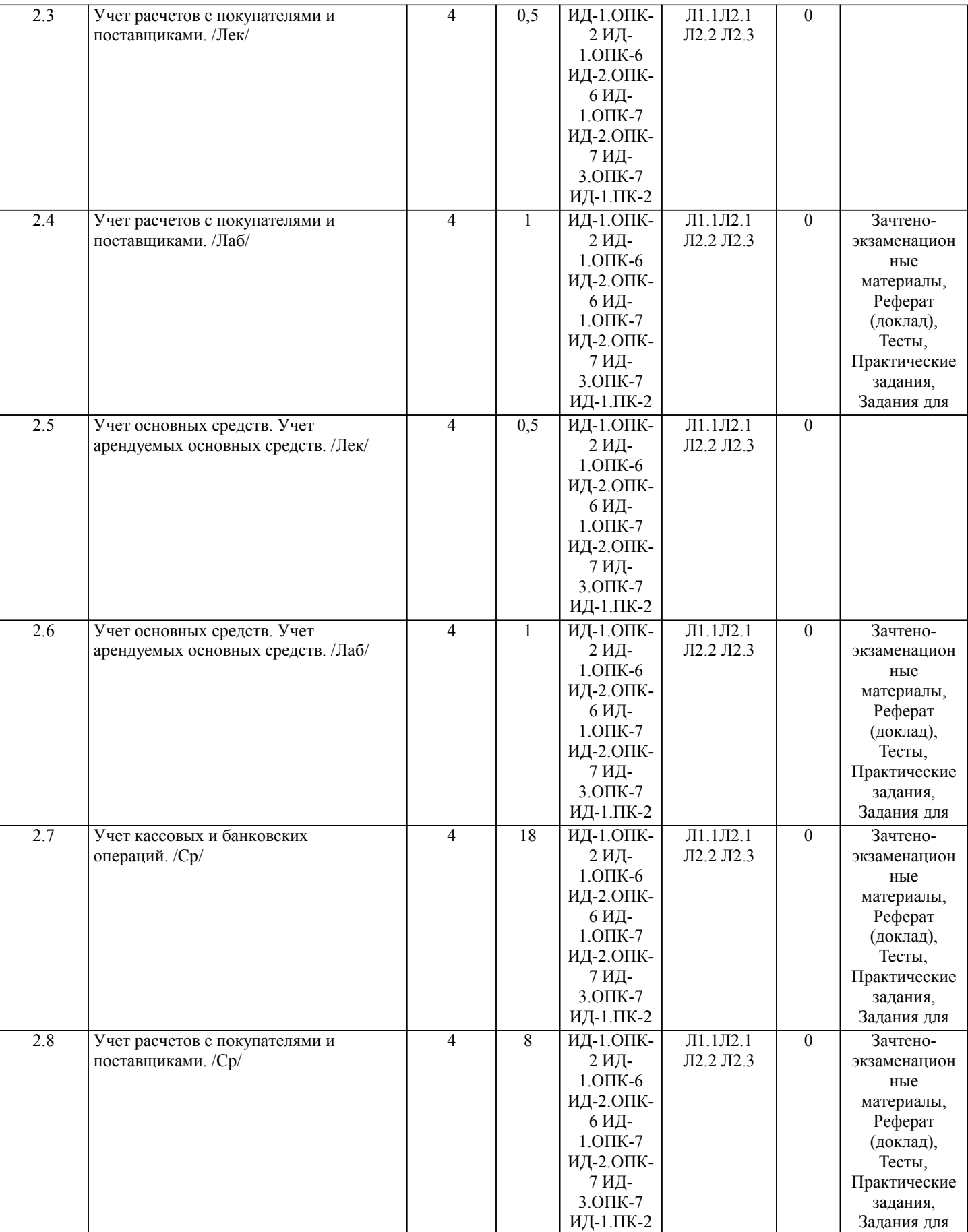

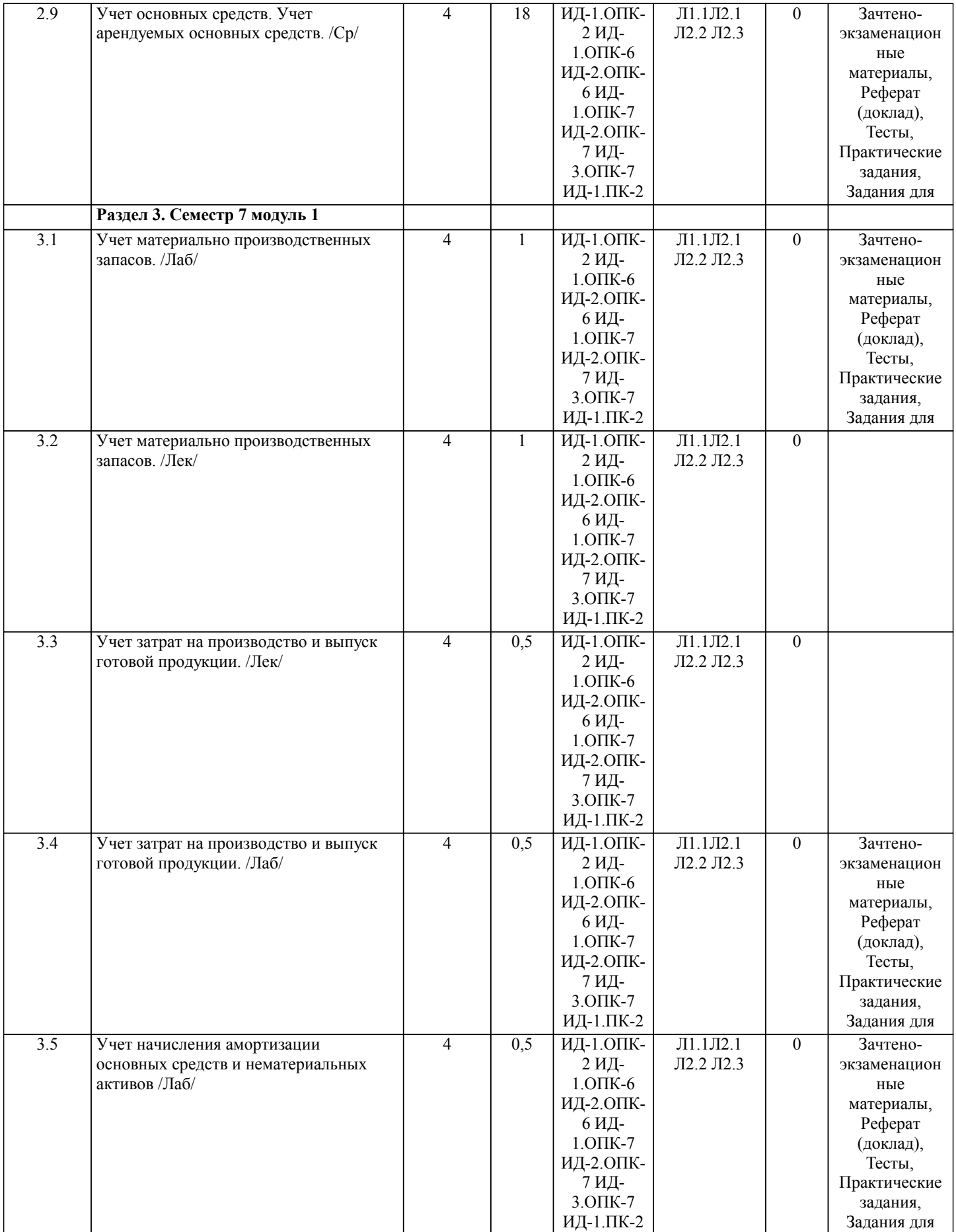

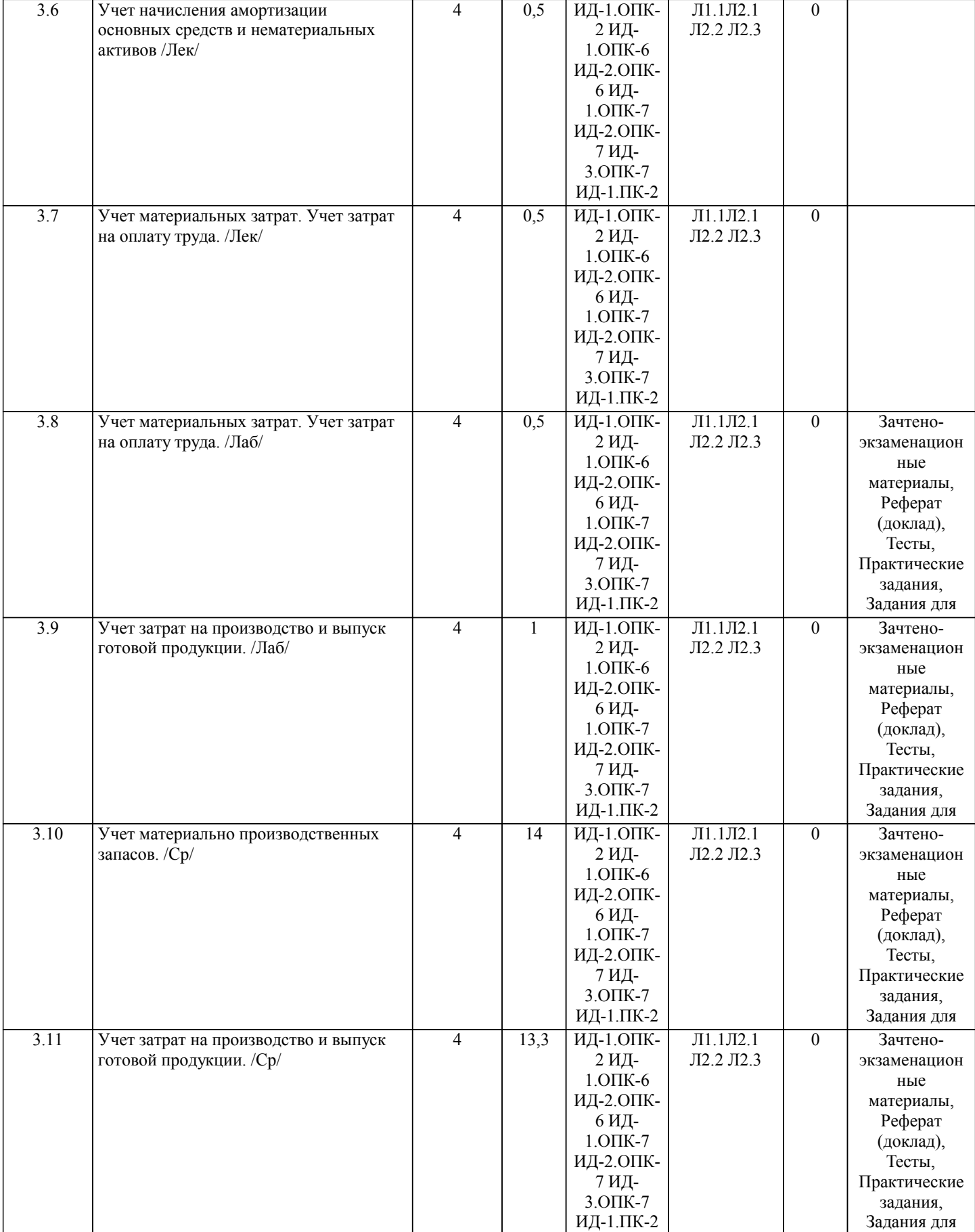

<del>ой работы.</del><br>Подвойные серверные серверные серверные серверные серверные серверные серверные серверные серверные серверные

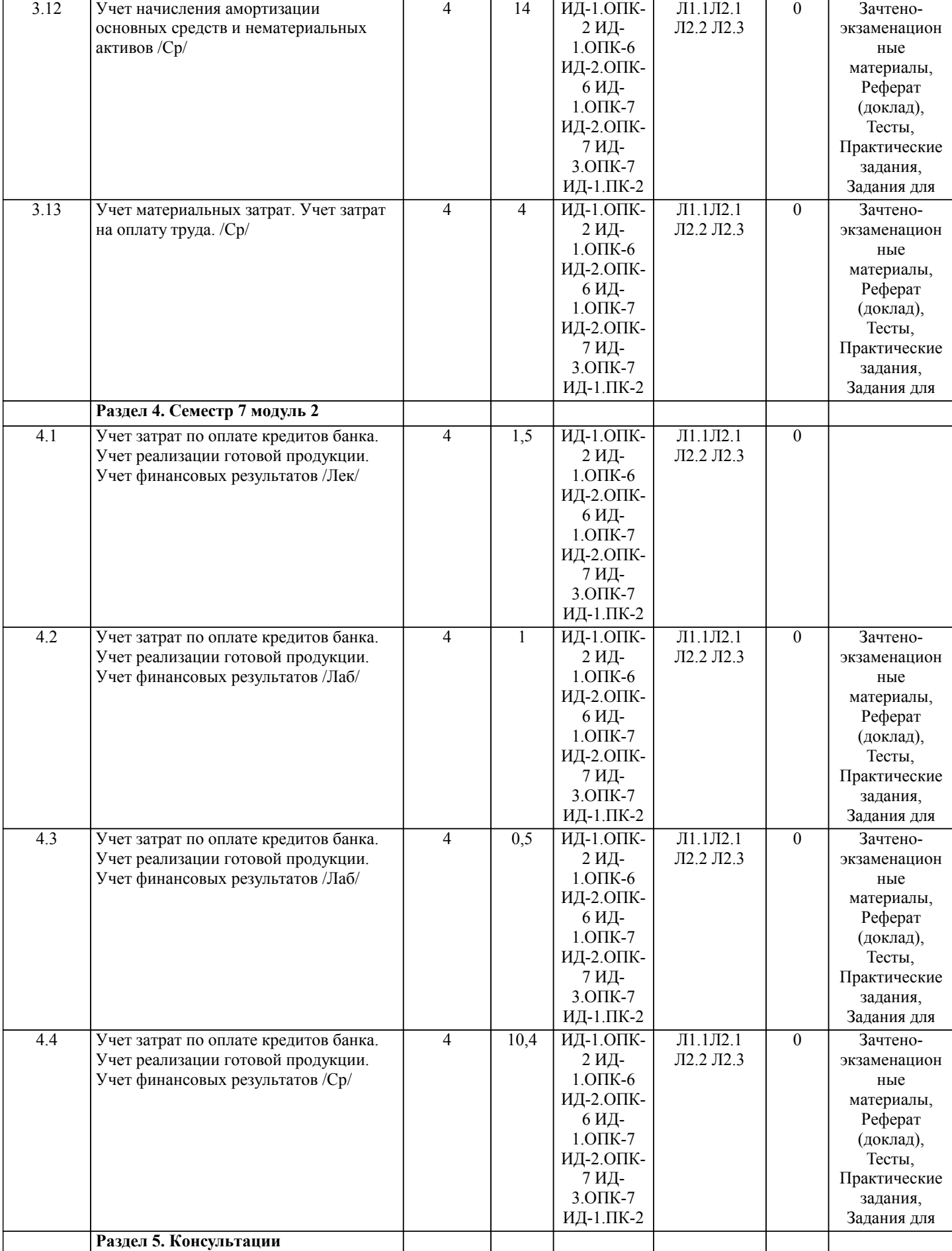

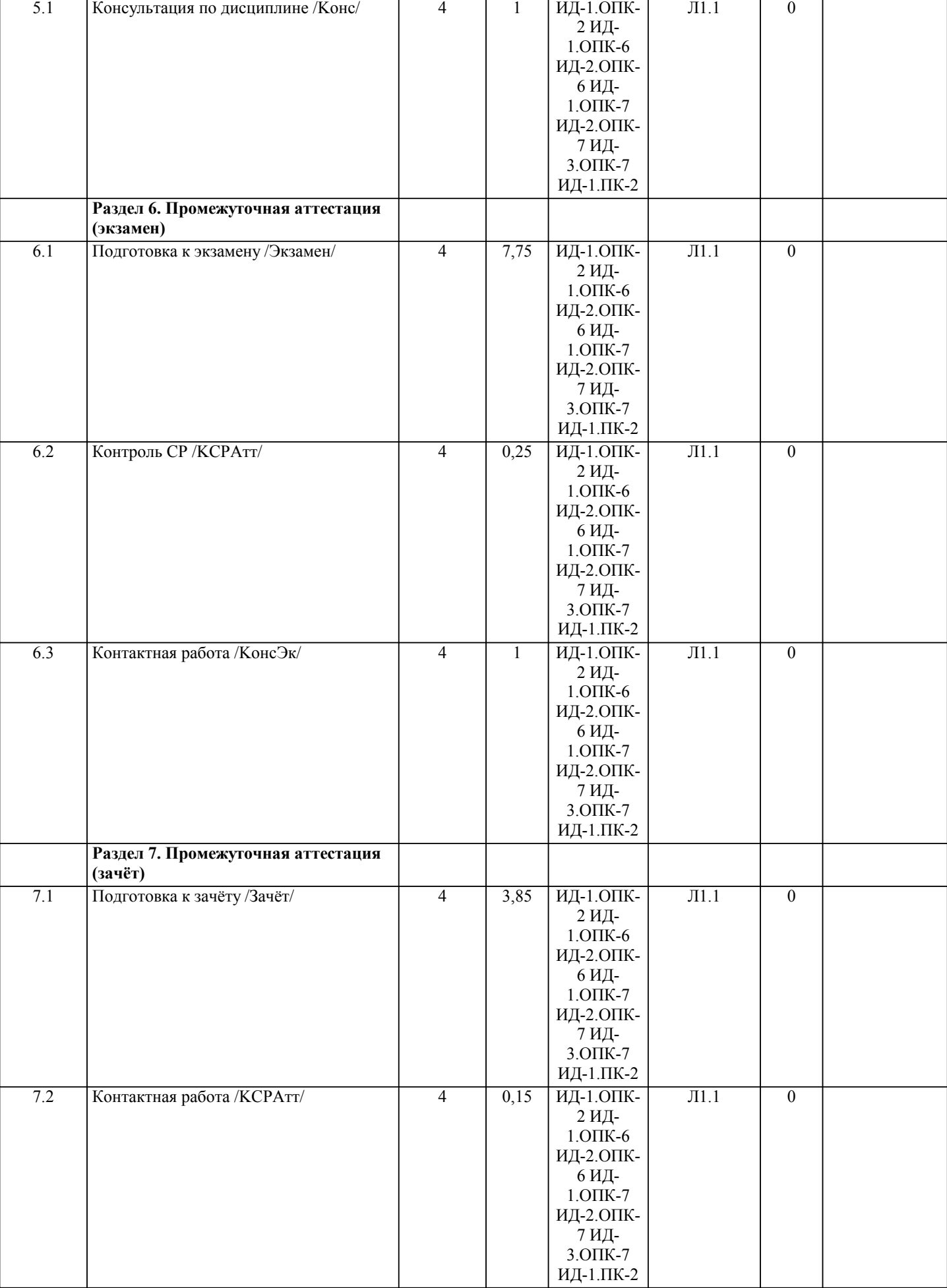

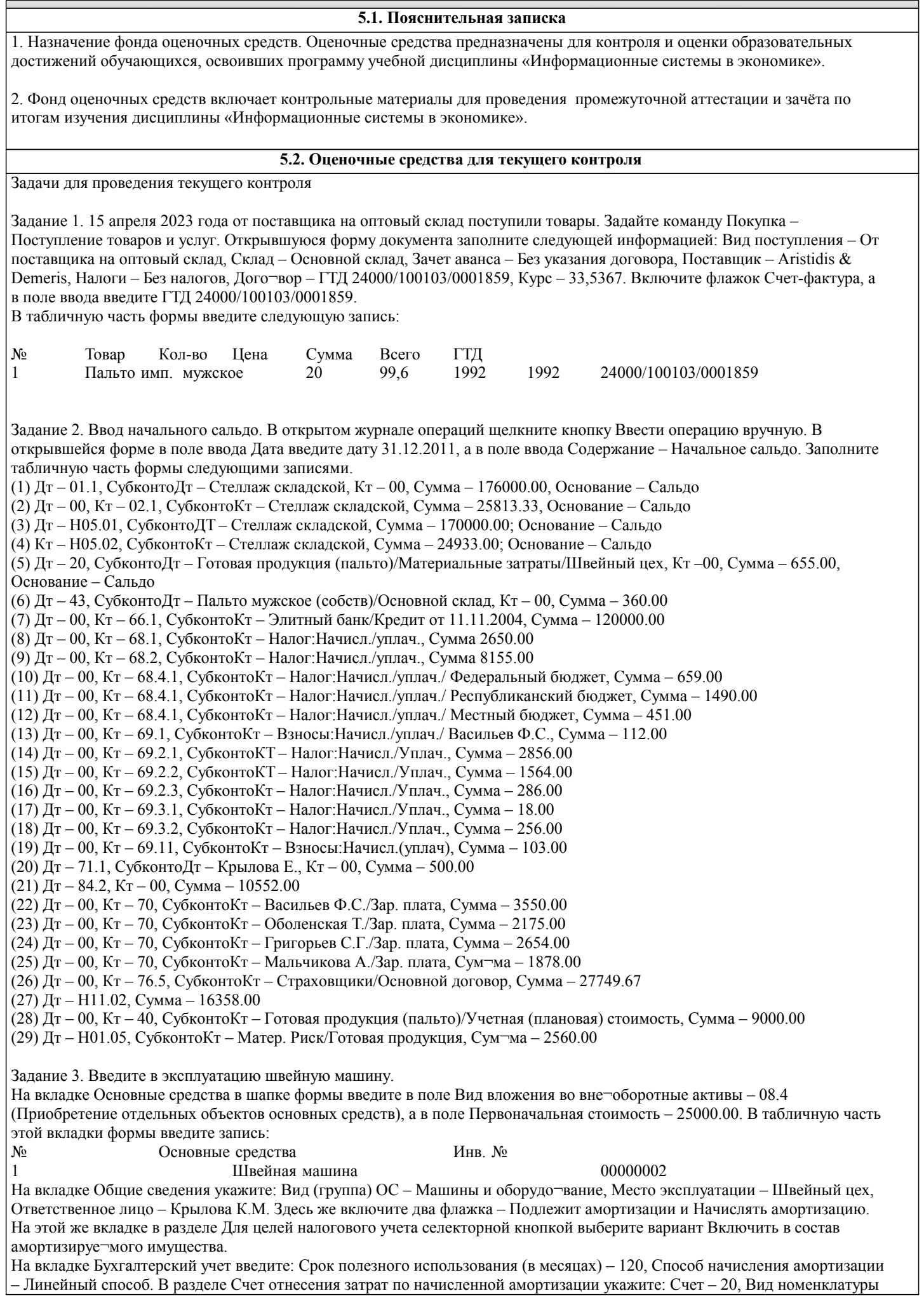

– Готовая продукция (Пальто), Затраты на производство – Амортизация, Подразделение – Швейный цех. На вкладке Налоговый учет введите: Первоначальная стоимость – 25000.00, Срок полезного использования (в месяцах) - 120, Амортизационная группа – пятая группа (свыше 7 лет до 10 лет вкл.), Метод начисления амортизации –линейный метод, Специальный коэффициент – 1.0.

В разделе Отнесение расходов по начисленной амортизации введите: Вид расхода – Другие расходы, включаемые в состав прямых расходов, Элемент расхода – амортизация, Объект – Готовая продукция (Пальто).

Задание 4. Отражение в бухгалтерском учете зачисления и списания денежных средств по расчетному счету. Отразим в бухгалтерском учете поступление денежных средств по расчетному счету от Васильева Ф.С. (50000 руб.) и «Элитного банка» (150000 руб.), а также списание денежных средств в размере 80000 руб. (10000 руб. – для оплаты швейной фабрике за поставленные материалы и 70000 руб. – таможенные платежи таможне в Новороссийске). Для этих целей воспользуемся документом «Выписка». Задайте команду Документы – Выписка. В открывшейся форме Выписка – Новый введите следующие четыре записи:

(1) Движ. денежных средств – Прочие поступления, Назначение плате¬жа – МО от 4.01.2012 Займ, Кор. счет – 66.3, Вид субк.1 – Контрагенты, Вид субк.2 – Документы, Субконто 1 – Васильев Ф.С., Субконто 2 – Договор займа от 4.01.2012, Приход – 50000

(2) Движ. денежных средств – Прочие поступления, Назначение пла¬тежа – ПП14 от 3.01.2012 Займ, Кор.счет – 66.1, Вид субк.1 – Кон¬трагенты, Вид субк.2 – Документы, Субконто 1 – Элитный банк, Субконто 2 – Кредит от 11.11.12, Приход – 150000

(3) Движ. денежных средств – Оплата поставщику за материалы, Вид субк.1 – Контрагенты, Вид субк.2 – Документы, Субконто 1 – Швей¬ная фабрика, Субконто 2 – Договор от 03.01.2012, Расход – 10000

(4) Движ. денежных средств – Прочие выплаты, Назначение плате¬жа – Аванс тамож. Платежи ПП2 от 04.01.2012, Кор.счет – 76.5, Вид субк.1 – Контрагенты, Вид субк.2 – Документы, Субконто 1 – Таможня Новороссийск, Субконто 2 – таможенные платежи, Расход – 70000

Задание 5. Оформите учет поступления от поставщика «Мануфактура» стола для раскроя по цене 12500 руб. Задайте следующие параметры: Поставщик – Мануфак¬тура, Договор – СФ 12 от 4.01.2012, Зачет аванса – Без указания договора, Налоги – НДС сверху 20%. Здесь же включите флажок Счет-фактура, а в поле ввода введите 12 от 4.01.2012. В табличную часть формы введите следующую запись: № – 1, Объект вне¬оборотных активов – Стол для раскроя, Цена – 12500.00, Кол-во – 1.000, НДС – 2250.00, Всего – 14750.00.

Проверьте правильность введенной корреспонденции. Сформируйте оборотно- сальдовую ведомость по счету 08.04. Произведите прием основного средства баланс. Сформируйте анализ счета 01.01.

Задание 6.

Оформите операции по поступлению наличных де¬нежных средств от Ателье в кассу организации.

Задайте команду Документы – Приходный кассовый ордер. В окне от крывшейся формы введите следующую информацию: Движение денежных средств – поступление от покупателей, Корр.счет – 62.7, Контрагенты – Ателье, Договоры – Счет № 000001 от 09.01.2012, Принято от – Ателье, Сумма – 6000, Ставка НДС – 20%, НДС –1080, Ставка НП – Без налогов, НП – 0. В разделе Касса селекторной кнопкой выберите вариант Рублевая. Включите также флажки Указать в тексте НДС, Учитывать НП, Указать в тексте НП и Формировать проводки. Распечатайте подготовленный доку¬мент с использованием кнопки Печать в окне формы. Сохраните и закройте документ.

Оформите операции по расходу денежных средств из кассы организации.

Задайте команду Документы – Расходный кассовый ордер. Заполните открывшуюся форму следующей информацией: в разделе Касса выберите вариант Рублевая (Km 50.1), Движение денежных средств – Сдача налич¬ных в банк, Корр.счет – 51, Банковские счета – Основной р/с, Дв. Ден. Средств – Сдача наличных в банк, Выдать – Оболенская Галина Сергеевна, Сумма – 6300, По документу Паспорт 66 71 № 897123, выдан о/м №134 г. Москвы 6 февраля 2003 г. Включите также флажок Формировать проводки.

Распечатайте созданный документ, используя кнопку Печать в окне формы. Сохраните и закройте документ.

Задание 7. Отразите в бухгалтерском учете зачисления или спи¬сания денежных средств по расчетному счету. Задайте команду Документы – Выписка. Заполните открывшуюся форму следующей информацией: Выписка № 000007 от 12.01.12.; Тип выписки – Рублевая (по счету 51); № 40702810500000000010 в банке Главный банк;

№ – 1; Движение денежных средств – поступления от покупателей; Назначение платежа – Оплата по документу Счет 00…; Корр. счет – 62.2; Вид субконто1 – Контрагент; Вид субконто2 – Договоры; Субконто1 - Магазин; Субконто2 – Счет  $N<sub>2</sub>000...$ ; Приход – 15000.00.

№ – 2; Движение денежных средств – поступления от покупателей; Назначение платежа – Оплата по документу Счет 00…; Корр. счет – 62.2; Вид субконто1 – Контрагент; Вид субконто2 – Договоры; Субконто1 - Магазин; Субконто2 – Счет  $N$  2000...; Приход − 15000.00.

№ – 3; Движение денежных средств – поступления от покупателей; Назначение платежа – Аванс за пальто; Корр. счет – 62.2; Вид субконто1 – Контрагент; Вид субконто2 – Договоры; Субконто1 - Скэлпер; Субконто2 – №1 от 11.01.10.; Приход  $-50000.00$ .

Сформируйте документ «Счет-фактура выданный» на основании документа «Выписка» от 12.01.2012 г. В окне журнала операций выделите подсветкой любую графу документа «Вы-писка» от 12.01.2012 г. и задайте команду Действия – Ввести на основании. В открывшемся окне Выбор вида документа выберите строку Счет-фактура выданный и

выдать заработную плату.

#### щелкните кнопку ОК. Распечатайте сформированный документ, используя кнопку Печать в окне формы.

Задание 8. Оформите поступление в организацию компьютера и принтера.

Задайте команду Документы – Учет ОС – Поступление ОС. Заполните открывшееся окно формы следующей информацией: Поставщик – Компью¬терный магазин, Договор – Счет №19 от 10.01.2012, Зачет аванса – Без указания договора, включите флажок Счет-фактура и введите в поле ввода, расположенное справа от флажка, 15.01.2012 №95, Валюта договора –USD, Курс – 31.8350, Налоги – НДС в сумме 20%. В табличную часть формы введите следующие две записи: № Объект внеоборотных активов Цена Количество Сумма НДС Всего 1 Компьютер 600 1 600 91,5 600 Принтер НР1100 180 1 180 27,4 180 Командой Документы – Учет ОС – Ввод в эксплуатацию ОС откройте окно формы для заполнения реквизитов будущего документа. На вкладке Основные средства в шапке формы введите в поле Вид вложения во вне¬оборотные активы – 08.4 (Приобретение отдельных объектов основных средств, Объект внеоборотных активов – Компьютер, а в поле ввода Первоначальная стоимость – 16488.44. В табличную часть этой вкладки формы введите запись: № - 1, Основные средства – Компьютер, Инв. № 00000004. На вкладке Общие сведения укажите: Вид (группа) ОС – Машины и оборудование, Место эксплуатации – Администрация, Ответственное лицо – Оболенская Г.С. Здесь же включите два флажка – Подлежит амор¬тизации и Начислять амортизацию. На этой же вкладке в разделе Для целей налогового учета селекторной кнопкой выберите вариант Включить в состав амортизируемого имущества. На вкладке Бухгалтерский учет введите: Срок полезного использования (в месяцах) – 120, Способ начисления амортизации – Линейный способ. В раз¬деле Счет отнесения затрат по начисленной амортизации укажите: Счет – 26, Общехоз. затраты – Амортизация, Подразделения – Бухгалтерия. На вкладке Налоговый учет введите: Первоначальная стоимость – 16488.44, Срок полезного использования (в месяцах) – 720, Амортизационная группа – третья группа (свыше 3 лет до 5 лет вкл), Метод начисления амортизации – Линейный метод, Специальный коэффициент – 1.0. В разделе Отнесение расходов по начисленной амортизации введите: Вид расхода – Другие расходы, включаемые в состав прямых расходов, Элемент расхода – амортизация. Сохраните и закройте документ. Задание 9. Оформите приказы о приеме на работу для следующих сотрудников: Ф.И.О. Должность Григорьев Сергей Геннадиевич Менеджер Крылова Екатерина Петровна Швея 1) Для сотрудницы Крыловой Е. И. на вкладке Общие сведения введите: ИНН – 501603542320; ФИО – Крылова Екатерина Петровна; Пол – Женский; Дата рождения – 04.07.80; Должность – Швея; Подразделение – Швейный цех; Характер работы – Трудовые отношения установлены. На этой же вкладке включите флажок Сотрудник является налоговым резидентом. На вкладке Начисление з/п введите: Месячный оклад – 14000.00; Процент северной надбавки – 0; Счет отнесения затрат по начислению заработной платы – Счет 20; Общехозяйственные затраты – Затраты на оплату труда; Подразделения – Швейный цех; Статья затрат по начисленным страховым взносам – начисления по страховым взносам; Статья затрат по прочим отчислениям с ФОТ – Страхование в ПФР и ФСС от НС и ПЗ. На вкладке Налоги и отчисления введите: Сальдо по НДФЛ на начало текущего года – 0.00; Количество детей – 2; Вычет на одного ребенка – ?; Период временной нетрудоспособности – 0 мес 0 дн; Нахождение в отпусках без сохранения заработной платы – 0 мес 0 дн. Включите на этой вкладке флажок Начислять налоги с ФОТ. На вкладке Начальные данные введите: Дата начала учета налогов в программе – 03.01.12; Валовой доход с начала года – 0.00. На вкладке Прочее введите: Вид документа – Паспорт гражданина России, Серия – 23 66; Номер – 679823; Кем выдан – ОВД Дмитровского района г. Москвы; Дата выдачи – 03.01.2003. 2) Для сотрудника Григорьева Сергея Геннадиевича на вкладке Общие сведения введите: ИНН – 5060Н32630-14; ФИО – Григорьев Сергей Геннадьевич; Пол – Мужской; Дата рождения – 15.02.78; Должность – Менеджер; Подразделение – Администрация; Характер работы – трудовые отношения установлены. На этой же вкладке включите флажок Сотрудник является налоговым резидентом. На вкладке Начисление з/п введите: Месячный оклад – 16500.00; Процент северной надбавки – 0; Счет отнесения затрат по начислению заработ¬ной платы – Счет 44; Издержки об¬ращения – Затраты на оплату труда; Статья затрат по начисленным страховым взносам; Статья затрат по прочим отчислениям с ФОТ – Страхование от НС и ПЗ. На вкладке Налоги и отчисления введите: Сальдо по НДФЛ на начало текущего года – 0.00; Количество детей – 1; Вычет на одного ребенка – ?; Период временной нетрудоспо¬собности – 0 мес 0 дн; Нахождение в отпусках без сохранения заработной платы – 0 мес 0 дн. Включите на этой вкладке флажок Начислять налоги с ФОТ. На вкладке Начальные данные введите: Дата начала учета налогов в про¬грамме – 03.01.12; Валовой доход с начала года – 29000.00. На вкладке Прочее введите: Вид документа – Паспорт гражданина России; Серия – 23 56; Номер – 987623; Кем выдан – о/м № 4 г. Москва; Дата выдачи – 03.02.2004. ЗАДАНИЕ: Начислить заработную плату работникам. Произвести соответствующие отчисления страховых взносов и

#### Задача 10.

На основании приведенных данных отразите кассовые операции в бухгалтерском учете предприятия. Сформируйте за 07.02.20..г. кассовую книгу.

07.02.20..г.

1. На основании договора № 35 от 30.09.20..г. в кассу организации поступили денежные средства от покупателей за мясную продукцию ООО «Джи Эф Саратов» в сумме 32500 руб. (НДС 10%).

2. По приказу руководителя от 28.10.20..г. выданы из кассы денежные средства подотчетному лицу Филатовой С.И. на хозяйственные нужды в сумме 7800 руб.

3. По чеку 328-К получены денежные средства с расчетного счета в кассу на командировочные расходы через Кирееву Н.Л. в сумме 18700 руб.

4. На основании договора № 12 от 30.09.20..г. в кассу поступили денежные средства от покупателей за мясную продукцию «Альтерона - Стайл» в качестве предоплаты за мясную продукцию в сумме 48900 руб. (НДС 10%).

5. Сданы на расчетный счет из кассы денежные средства (выручка) в сумме 60000 руб.

Критерии оценки:

1. «Отлично» (91-100%), повышенный уровень - практическое задание выполнено в полном объеме и правильно. При выполнении задания студент использовал конспекты лекции, основную и дополнительную литературу. Студент выполнил задание самостоятельно.

2. «Хорошо» (75-90%), пороговый уровень - практическое задание выполнено в полном объеме, но есть отдельные замечания по содержанию задания. При выполнении задания студент использовал конспекты лекции, основную и дополнительную литературу. Студент выполнил задание самостоятельно.

3. «Удовлетворительно» (50-74%), пороговый уровень - практическое задание выполнено не в полном объеме и есть замечания по содержанию. При выполнении задания студент использовал конспекты лекции, основную литературу. Студент выполнил задание самостоятельно.

4. «Неудовлетворительно» (менее 50%), уровень не сформирован - практическое задание выполнено не в полном объеме и с ошибками. Сложно оценить самостоятельность выполнения задания.

#### **5.3. Темы письменных работ (эссе, рефераты, курсовые работы и др.)**

Примерная тематика рефератов

- 1 Классификация информации.<br>2 Назначение и функции прогр
- 2 Назначение и функции программы Audit Integrator.
- 3 Назначение и функции программы Альт финансы.
- 4 Назначение и функции программы ИНЭК-Аналитик.
- 
- 5 Назначение и функции программы Project Expert. 6 Алгоритм работы с программой Project Expert.
- 7 Характеристика основных методов анализа инвестиционных проектов в программе Project Expert.
- 8 Характеристика информационных систем анализа маркетинговой информации.
- Назначение и функции программы Marketing Geo.
- 10 Назначение и функции программы Marketing Expert.
- 11 Назначение и функции программы БЭСТ Маркетинг.
- 12 Назначение и функции справочно-правовых систем.
- 13 Назначение и функции СПС КонсультантПлюс.
- 14 Назначение и функции программы Гарант.<br>15 Основные вилы информационных систем.
- 15 Основные виды информационных систем.<br>16 Основные характеристики систем электров
- 16 Основные характеристики систем электронной обработки данных.<br>17 Основные характеристики информационных систем управления
- 17 Основные характеристики информационных систем управления.<br>18 Основные станларты информационных систем управления
- Основные стандарты информационных систем управления.
- 19 Основные характеристики систем поддержки принятия решений.
- 20 Основные характеристики экспертных систем.

Критерии оценки:

1. «Отлично» (6 балла), повышенный уровень - выполнены все требования к написанию и защите реферата: обозначена проблема и обоснована её актуальность, сделан краткий анализ различных точек зрения на рассматриваемую проблему и логично изложена собственная позиция, сформулированы выводы, тема раскрыта полностью, выдержан объём, соблюдены требования к внешнему оформлению, даны правильные ответы на дополнительные вопросы.

2. «Хорошо» (4 балла), пороговый уровень - основные требования к реферату и его защите выполнены, но при этом допущены недочёты. В частности, имеются неточности в изложении материала; отсутствует логическая последовательность в суждениях; не выдержан объём реферата; имеются упущения в оформлении; на дополнительные вопросы при защите даны неполные ответы.

3. «Удовлетворительно» (2 балл), пороговый уровень - имеются существенные отступления от требований к реферированию. В частности: тема освещена лишь частично; допущены фактические ошибки в содержании реферата (доклада) или при ответе на дополнительные вопросы; во время защиты отсутствует вывод.

4. «Неудовлетворительно» (0 баллов), уровень не сформирован - тема реферата не раскрыта, обнаруживается

#### существенное непонимание проблемы.

#### **5.4. Оценочные средства для промежуточной аттестации**

Вопросы к экзамену (зачету)

1. Экономическая информационная система, ее место в контуре управления экономическим объектом.

2. История развития информационных систем и информационных технологий. Классификация информационных систем.

3. Состав и структура экономической информационной системы.

4. Средства автоматизации проектирования информационной системы.

5. Понятие информационных технологий и их классификация.

6. Информационные сетевые технологии. Перспективы развития систем телекоммуникации.

7. Программное обеспечение для работы в локальных и глобальных сетях. Архитектура «клиент-сервер», «файлсервер».

8. Распределенная технология обработки и хранения данных.

9. Технологии поиска информации в Internet.

10. Использование Internet как средства для ведения бизнеса.

11. Internet, «сетевая экономика» и информационное общество.

12. Этапы жизненного цикла информационной системы. Программное обеспечение для автоматизации отдельных этапов.

13. Современные концепции проектирования экономических информационных систем. CASE - средства разработки информационных систем.

14. Организация информации в базах данных, системы управления базами данных, реляционные БД

15. Место и роль информационных систем в профессиональной деятельности бухгалтера

16. Классификация бухгалтерских информационных систем: обзор российского рынка

17. Состав функциональных задач бухгалтерских информационных систем крупного и среднего промышленного предприятия

18. Состав и структура бухгалтерских информационных систем для малых предприятий

19. Особенности бухгалтерских информационных систем в торговле

20. Электронная коммерция и интернет-технологии.

21. Создание автоматизированных рабочих мест бухгалтера

22. Корпоративные информационные системы управления предприятием

23. Использование возможностей локальных и глобальных информационно-вычислительных сетей в учетно-

финансовой информационной системе.

24. Технологии работы в среде компьютерной обработки учетной информации. Основные приемы работы с бухгалтерскими системами.

25. Современные компьютерные системы анализа хозяйственной и финансовой деятельности, их роль в повышении эффективности управления предприятием.

26. Аудит и компьютерная обработка данных. Правила (стандарты) аудиторской деятельности, связанные с компьютерными технологиями.

27. Подходы к созданию специализированных программ для аудиторов. Экспертные системы.

28. Информационно - справочные системы и базы данных как необходимый инструмент в работе бухгалтера и аудитора.

29. Информационные системы в налогообложении.

30. Обеспечение безопасности в информационной системе предприятия.

31. Автоматизация учета основных средств в программе 1С: Предприятие 8.3

32. Автоматизация учета труда и заработной платы в программе 1С: Предприятие 8.3

33. Автоматизация учета кассовых операций в программе 1С: Предприятие 8.3

34. Автоматизация учета операций по расчетному счету в программе 1С: Предприятие 8.3

35. Автоматизация учета расчетов с поставщиками, подрядчиками в программе 1С: Предприятие 8.3

36. Автоматизация учета с покупателями и подрядчиками в программе 1С: Предприятие 8.3

37. Автоматизация учета материальных запасов в программе 1С: Предприятие 8.3

38. Автоматизация учета расчетов по НДС в программе 1С: Предприятие 8.3

39. Автоматизация учета расчетов с подотчетными лицами в программе 1С: Предприятие 8.3

40. Автоматизация учета расчетов по страховым взносам в программе 1С: Предприятие 8.3

41. Автоматизация учета готовой продукции и ее реализация в программе 1С: Предприятие 8.3

42. Автоматизация учета финансовых результатов в программе 1С: Предприятие 8.3

Критерии итоговой оценки по дисциплине:

1. «Отлично», повышенный уровень - 91-100 - студент показал прочные знания основных теоретических положений учебной дисциплины. Задача решена правильно, сделаны

использованы конспекты лекции, основная и дополнительная литература.

2. «Хорошо», пороговый уровень - 76-90 - студент показал прочные знания основных положений учебной дисциплины. Задача решена в целом правильно, были допущены некоторые ошибки, сделаны выводы. При подготовке были использованы конспекты лекции, основная.

3. «Удовлетворительно», пороговый уровень - 61-75 - студент показал знание основных положений учебной дисциплины. Задача решена только частично, были допущены ошибки, не сделаны выводы. При подготовке были использованы в основном конспекты лекции.

4. «Неудовлетворительно», уровень не сформирован - менее 61 - при ответе студента выявились существенные пробелы в знаниях студента основных положений учебной дисциплины. Задача не решена. Не были приведены примеры из практики.

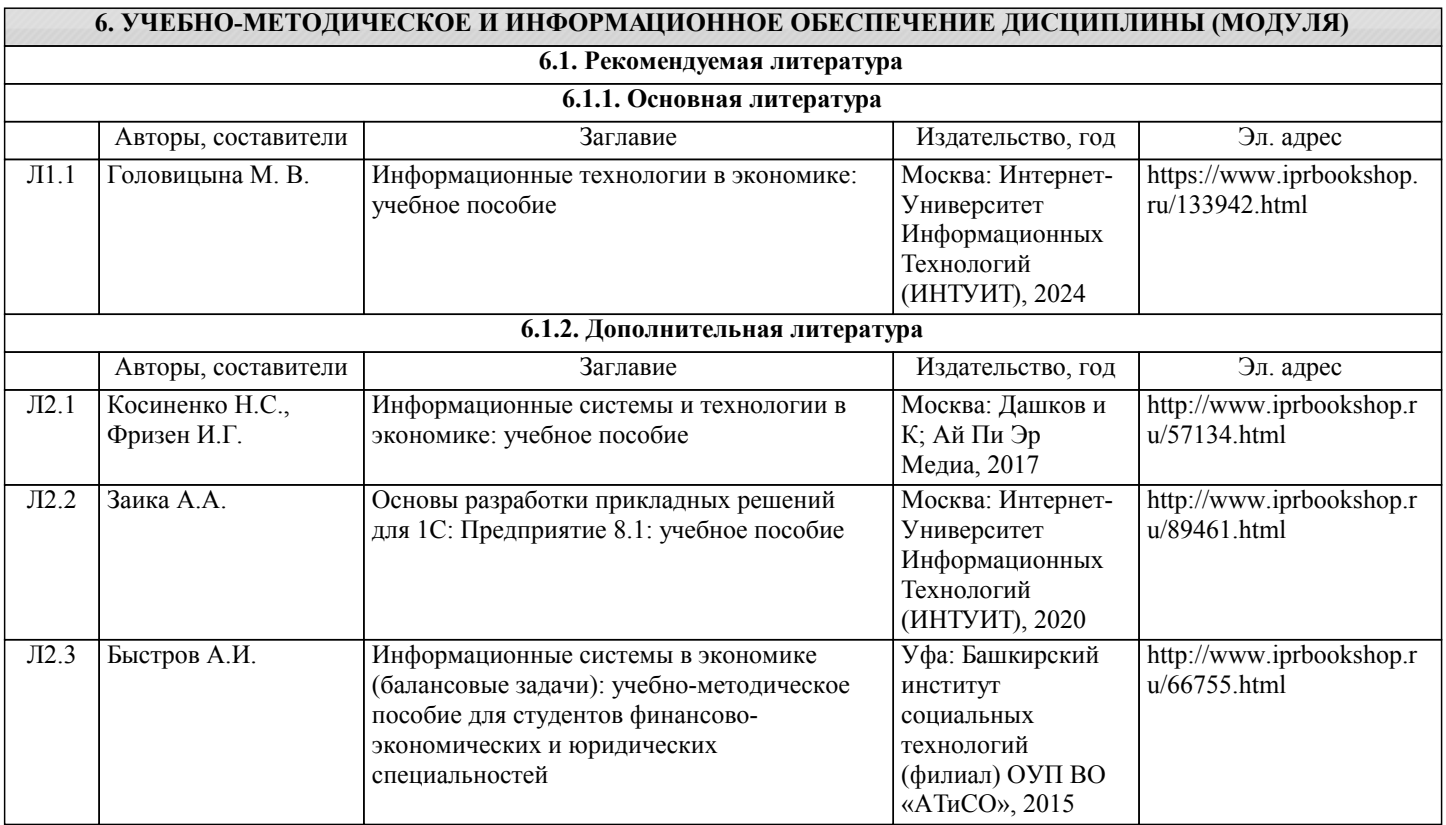

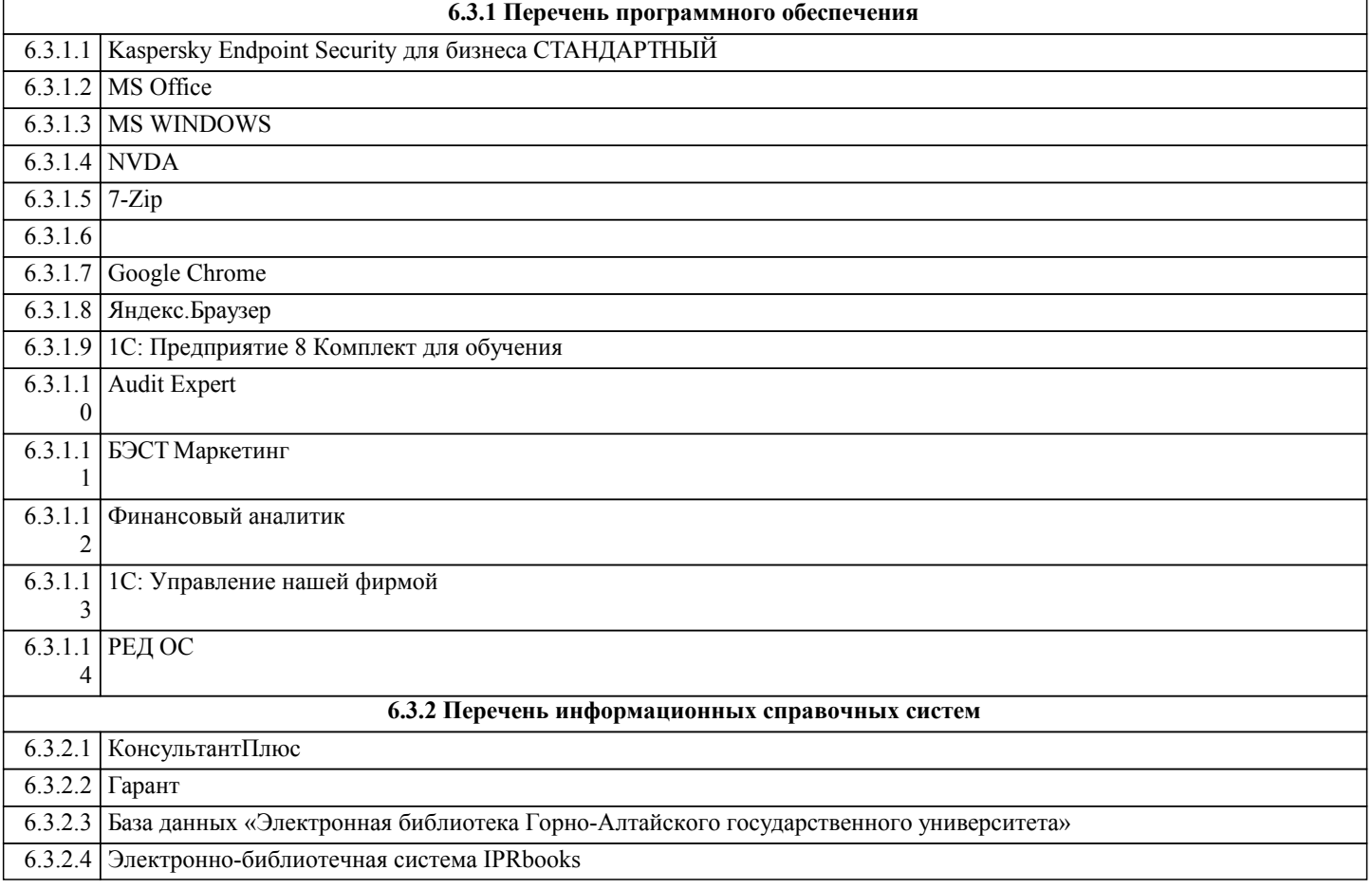

#### **7. ОБРАЗОВАТЕЛЬНЫЕ ТЕХНОЛОГИИ**

лабораторная работа

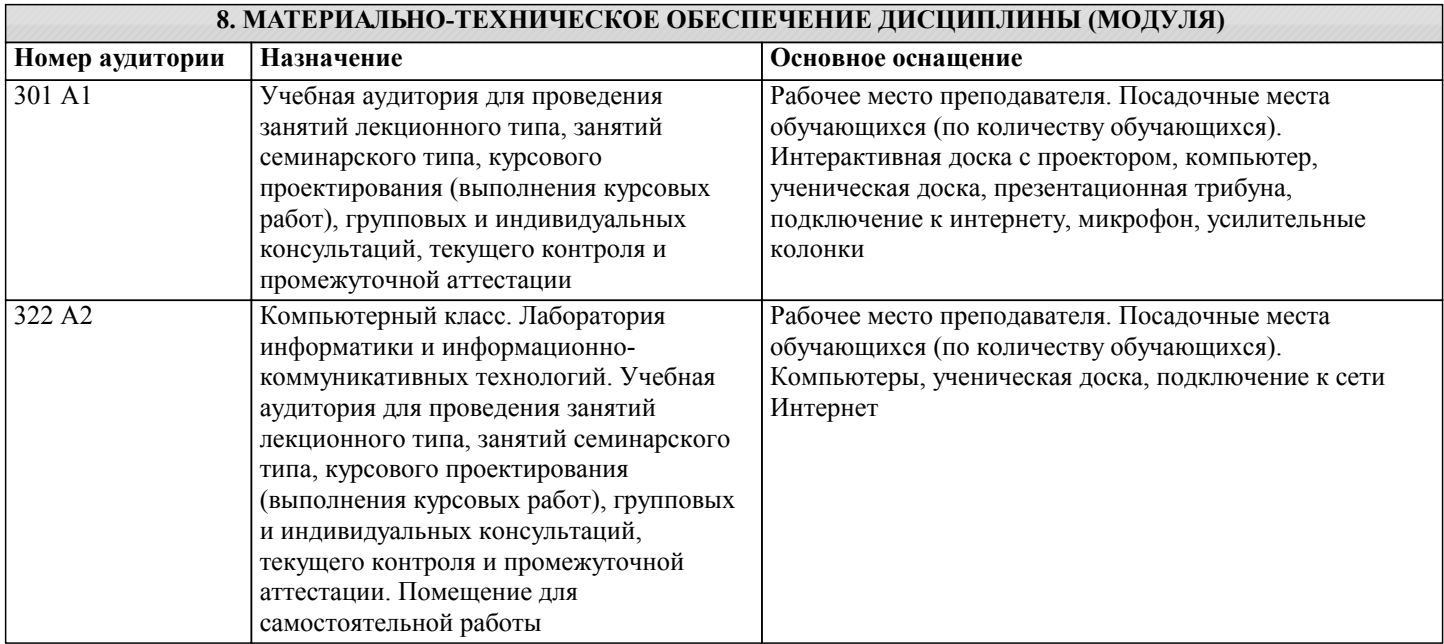

#### **9. МЕТОДИЧЕСКИЕ УКАЗАНИЯ ДЛЯ ОБУЧАЮЩИХСЯ ПО ОСВОЕНИЮ ДИСЦИПЛИНЫ (МОДУЛЯ)**

Самостоятельная работа предполагает решение задач по пяти основным темам.

Студенты выполняют 5 самостоятельных работ, которые охватывают все основные принципы и методы ведения бухгалтерского учета в программе «1С:Бухгалтерия 8».

Все самостоятельные работы выполняются в единой информационной базе программы «1С:Бухгалтерия 8». При подготовке к самостоятельной работе необходимо уяснить теоретические основы выполнения самостоятельной работы, а также ознакомиться с заданием на лабораторную работу.

Студент считается допущенным к самостоятельной работе, если он может перечислить основные действия, которые необходимо выполнить в самостоятельной работе.

Перед выполнением самостоятельных работ преподаватель распределяет варианты индивидуальных заданий.

Выполненная и проверенная преподавателем самостоятельная работа должна быть защищена. Защита проводится по Контрольным вопросам. Отметка о защите самостоятельной работы проставляется преподавателем.

Студенты могут выполнять самостоятельные работы в подгруппе, состоящей из 2-х человек, а защищают индивидуально.

Рекомендации по подготовке к зачету или экзамену

На экзамене (зачете) определяется качество и объем усвоенных студентами знаний, владение культурой мышления, способность к обобщению, анализу, восприятию информации, постановки цели и выбору путей ее достижения, а также способность логически верно, аргументировано и ясно строить устную и письменную речь. Он может проводиться в устной или письменной формах. Форму проведения определяет кафедра.

Подготовка к экзамену (зачету) – процесс индивидуальный. Тем не менее, существуют некоторые правила, знания которых могут быть полезны для всех.

Залогом успешной сдачи экзамена (зачета) является систематическая, а не фрагментарная работа над учебной дисциплиной в течение семестра, поскольку экзаменационные/зачетные вопросы дисциплины проверяют знание ее основных понятий, и осмысленное оперирование ими. Невозможно за короткий срок не просто заучить определения, но осмыслить содержание, структуру, уяснить хотя бы основные внутренние и внешние связи, тем более выработать соответствующие умения.

Целесообразно пошаговое освоение материала, выполнение различных заданий по мере изучения соответствующих содержательных разделов дисциплины.

Если, готовясь к экзамену/зачету, вы испытываете затруднения, обращайтесь за советом к преподавателю, тем более что при систематической подготовке у вас есть такая возможность.

Подготовку желательно вести, исходя из требований программы учебной дисциплины. Готовясь к экзамену/зачету, лучше всего сочетать повторение теоретических вопросов с выполнением практических заданий. Требования к знаниям

студентов определены федеральным государственным образовательным стандартом и рабочей программой дисциплины. Экзаменационные вопросы/вопросы к зачету обновляются и утверждаются на заседании кафедры ежегодно. С базовыми вопросами студент вправе ознакомиться в любой период обучения. Перечень вопросов соответствует учебной программе по дисциплине, которая разрабатывается кафедрой, а затем утверждается на ее заседании.

Экзаменационные билеты включают до двух вопросов по основным разделам дисциплины. Обновленный перечень вопросов выдается студентам перед началом экзаменационной сессии. Билеты студентам не выдаются.

Цель экзамена/зачета — проверка и оценка уровня полученных студентом специальных познаний по учебной дисциплине

и соответствующих им умений навыков, а также умения логически мыслить, аргументировать избранную научную позицию, реагировать на дополнительные вопросы, ориентироваться в массиве информации, дефиниций и категорий логики. Оценке подлежат правильность и грамотность речи студента, а также его достижения в течение семестра. Дополнительной целью экзамена/зачета является формирование у студентов таких качеств, как организованность, ответственность, трудолюбие, принципиальность, самостоятельность. Таким образом, проверяется сложившаяся у студента система знаний по дисциплине, что играет большую роль в подготовке будущего специалиста, способствует получению им фундаментальной и профессиональной подготовки.